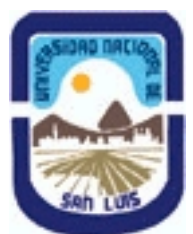

# **Ministerio de Cultura y Educación Universidad Nacional de San Luis Facultad de Ingeniería y Ciencias Agropecuarias Departamento: Ingeniería Area: Automatización**

**(Programa del año 2022) (Programa en trámite de aprobación) (Presentado el 19/08/2022 19:06:50)**

## **I - Oferta Académica**

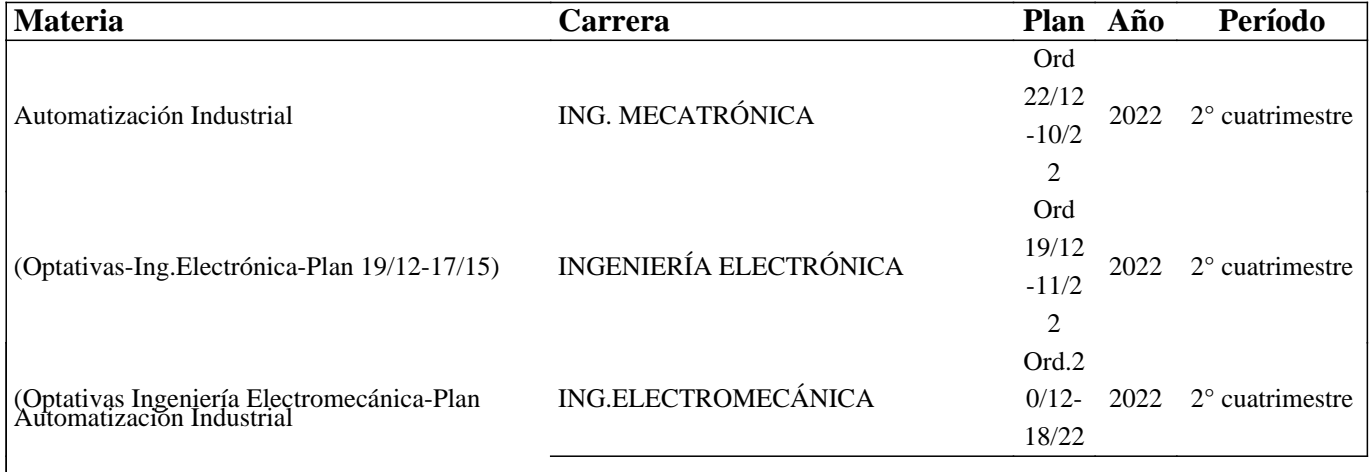

20/12-16/15) Automatización Industrial

## **II - Equipo Docente**

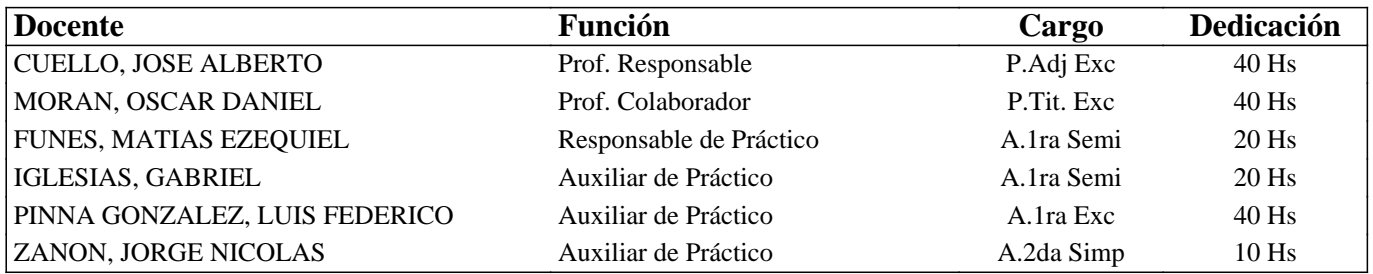

#### **III - Características del Curso**

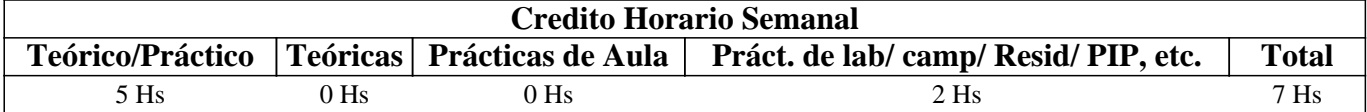

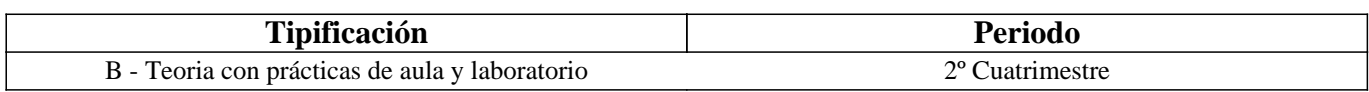

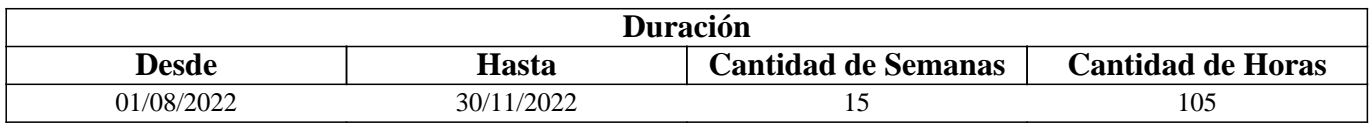

## **IV - Fundamentación**

En la actualidad la ingeniería dedicada a brindar servicios de Automatización Industrial, tiene la capacidad de entender el proceso, evaluar su funcionamiento, para luego proponer un sistema Automático que mejore el rendimiento de la producción o la calidad. A esto se le denomina "Soluciones Inteligentes" y por ende a la necesidad del cliente "Problemas". El ambiente laboral está formado por un equipo de profesionales que trabaja de manera colaborativa, elaborando y desarrollando

proyectos que permitan satisfacer la necesidad de los clientes. El trabajo colaborativo o en equipos se refleja en muchos entornos laborales actuales.

Habiendo contextualizado brevemente el perfil profesional que se requiere, se debe pensar en una propuesta Tecno-Pedagógica que le permita al aprendiz vincularse desde el inicio con condiciones similares a las laborales. Para ello se va a implementar, el aprendizaje basados en la resolución de problemas, de modo colaborativa.

Este curso aporta al aprendiz, las capacidades y habilidades para la resolución de problemas relacionados con la automatización Industrial, permitiendo proponer los dispositivos adecuados y su programación. Desde el inicio tiene contacto con las mismas herramientas digitales y tecnológicas disponen los profesionales dedicados a brindar servicios de automatización. Todas respetan las normas IEC-113114, por lo que su programación, protocolos de comunicación, características eléctricas e implementación son similares. Por lo que se le promueve el uso de TIA V15 un producto de desarrollo de la marca Siemens para la programación de PLC y otros dispositivos, que respeta las normas IEC 61499, como así también los productos de otras marcas. La elección está basada en la disponibilidad de los recursos en el laboratorio y por qué se tiene la licencia educativa correspondiente para su uso.

El desafío para el aprendiz, cuenta con tres partes estrechamente vinculadas: 1- Entender sobre procesos industriales, sus funcionamientos y características técnicas, definir la cantidad de datos y variables que implican en el automatismo. 2-Conocer los conceptos teóricos, las estrategias para la implementación de un automatismo y conocer los dispositivos tecnológicos que se usan en la actualidad. 3- Entender la programación de los dispositivos y familiarizarse con los softwares de desarrollo que ofrecen las marcas que lo fabrican.

# **V - Objetivos / Resultados de Aprendizaje**

Realizar el diseño de un proceso industrial, para modelarlos en GRAFCET, con el fin de aprender un método de resolución de problemas de automatización industrial.

Configurar las entradas analógicas de un PLC, para que el estudiante pueda resolver problemas de automatización que involucren variables analógicas, como sensores de temperatura, velocidad, presión, etc.

Diseñar una solución automática, para un proceso industrial automatizado, con el fin de adquirir la capacidad de resolver problemas de automatización.

## **VI - Contenidos**

**Autómatas Programables. Procesos Continuos. Procesos Discretos. Procesos Discontinuos o por lotes. Controladores secuenciales. Descripción del funcionamiento de un Autómata Programable. Arquitectura. Principales componentes. Aplicaciones. Características de los módulos de entrada / Salida del PLC. Ciclo de Barrido del PLC. Esquemas eléctricos.** 

**Lenguaje de programación Línea. Lenguajes de programación KOP, FUB, Nativo. Instrucciones orientadas a Bits, Instrucciones orientadas a Word. Contadores - definición y tipos. Temporizadores - definición y tipos. Área de memoria. Base de tiempo. Bit de Acuse. Datos. Clasificación de tipos de datos. Variables. Rutinas Condicionales. Subrutinas, Interrupciones.** 

**Lenguaje de programación Estructurada. Estructura de programación Modular con Bloques de Funciones, Bloques de Datos y Objetos OB1. Funciones sin memoria y Funciones con memoria. Variables Analógicas y Objetos Tecnológicos.** 

**Modelado de Sistemas de Control Secuencial. GRAFCET (gráficos de comando etapa transición). Símbolos normalizados utilizados en GRAFCET. Reglas de evolución del GRAFCET. Ecuaciones del GRAFCET. Elección** **condicional entre varias secuencias. Secuencias simultáneas, salto condicional. Aplicaciones.** 

**Configuración de paneles Básicos de Paneles HMI. Introducción a la supervisión de procesos y Adquisición de datos. Estructuras y Módulos de: Configuración. Interface gráfica. Alarmas y Eventos. Comunicación. Control de proceso.** 

## **VII - Plan de Trabajos Prácticos**

La estrategia se centrará en el desarrollo de un proyecto que involucre la "Solución Inteligente" para un proceso seleccionado por el docente. La regulación del tiempo y de la magnitud del proyecto estará estipulada por la cátedra tomando como referencia la siguiente tabla.

### GANTT DEL PROYECTO : 1- INTRODUCCIÓN

ACTIVIDADES DEL APRENDIZ: Actividades de construcción de conocimientos conceptuales: En este caso, reúnen información y realizan una apropiación de los conceptos teóricos. (recursos: Archivos digitales y búsqueda en la web) Para luego ser incorporados en el informe final.

CONTENIDOS RELACIONADOS: Autómatas Programables. Procesos Continuos. Procesos Discretos. Procesos Discontinuos o por lotes. Controladores secuenciales. Descripción del funcionamiento de un Autómata Programable. Arquitectura. Principales componentes. Aplicaciones, Características de los módulos de entrada / Salida del PLC. Ciclo de Barrido del PLC. Esquemas eléctricos

### GANTT DEL PROYECTO: 2- DEFINICIÓN DEL PROYECTO

ACTIVIDADES DEL APRENDIZ: Actividades de expansión del conocimiento: Buscar procesos industriales de la región (preferentemente ZONA CUYO). Para entender las etapas y describir su funcionamiento, describir el producto. Analizar el automatismo que le fue propuesto en la càtedra. Realizar una monografía no más de dos carillas CONTENIDOS RELACIONADOS: Procesos Continuos. Procesos Discretos. Procesos Discontinuos o por lotes

### GANTT DEL PROYECTO: 3- DESCRIPCIÓN GENERAL DEL PROCESO INDUSTRIAL. OBJETIVOS. CRITERIOS Y **RESTRICCIONES**

ACTIVIDADES DEL APRENDIZ: Actividades de construcción de conocimientos procedimentales: Desarrollar el proyecto de automatización con PLC. Describir el producto que realiza. Describir el funcionamiento del proceso y otras características que considere de utilidad para la implementación de un automatismo. Utilizar un archivo compartido en google drive con los integrantes del grupo y el docente tutor.

CONTENIDOS RELACIONADOS: Controladores secuenciales. Descripción del funcionamiento de un Autómata Programable. Arquitectura. Principales componentes. Aplicaciones.

GANTT DEL PROYECTO: 4- diseño en 3d del proceso industrial.

ACTIVIDADES DEL APRENDIZ: Ingresar FACTORY IO. Construir el proceso (Escenario). Describir los elementos. Determinar sus características de funcionamiento. Agregar imágenes al informe presentado en google drive. CONTENIDOS RELACIONADOS: Sensores y Actuadores. Variables. Tipos de variables. Datos. tipos de datos- Datos estructurados.

GANTT DEL PROYECTO: 5- ELABORACIÓN DE "LISTA DE MATERIALES". ELABORACIÓN DE "ESQUEMA DE CONEXIÓN ELÉCTRICA AL PLC. "REFERENCIA DE SENSORES Y ACTUADORES CON EXPLICACIÓN DETALLADA".

ACTIVIDADES DEL APRENDIZ: Ingresar al TIA V15, declarar las variables de entradas y de salidas del proceso. Realizar el esquema de conexión eléctrico utilizando el CADESimu. Revisar el manual de S7-1500 y determinar las características del PLC elegido. Buscar en catálogos industriales características de sensores y actuadores utilizados. agregar al informe en drive, la imagen obtenida de CADESIMU con el esquema de conexiones, link de los catálogos, y la lista de los componentes seleccionados con sus respectivas imágenes.

CONTENIDOS RELACIONADOS: Características de los módulos de entrada / Salida del PLC. Ciclo de Barrido del PLC.

Esquemas eléctricos.

GANTT DEL PROYECTO: 6- CONSTRUCCIÓN DEL PROCESO UTILIZANDO SIMULADOR FACTORY IO. ACTIVIDADES DEL APRENDIZ: Ingresar al FACTORY IO, agregando al menos 8 elementos. Verificar la comunicación con el dispositivo PLC. Utilizar S7-PLCSIM V15 para simular el dispositivo y conectarlo a FACTORY I/O. CONTENIDOS RELACIONADOS: Modelado de procesos industriales con software en entrenamiento profesional.

## GANTT DEL PROYECTO: 7-PROGRAMACIÓN DEL PLC

ACTIVIDADES DEL APRENDIZ: Ingresar al CADESimu desarrollar el GRAFCET, luego simularlo. Ingresar al TIA V15 y traducir el programa a lenguaje KOP para un PLC de la serie S7-1500. Aplicar Programación estructurada. CONTENIDOS RELACIONADOS: Lenguaje de programación KOP. Instrucciones orientadas a Bits, Instrucciones orientadas a Word. Contadores - definición y tipos. Temporizadores - definición y tipos. GRAFCET (gráficos de mando etapa transición). Símbolos normalizados utilizados en GRAFCET. Reglas de evolución del GRAFCET. Ecuaciones del GRAFCET. Elección condicional entre varias secuencias. Secuencias simultáneas, salto condicional. Aplicaciones. Estructura de programación Modular con Bloques de Funciones, Bloques de Datos y Bloques de Organización

## GANTT DEL PROYECTO: 8-DESARROLLO DE LA HMI

ACTIVIDADES DEL APRENDIZ: Ingresar al TIA V15 agregar un nuevo dispositivo KTP700. Agregar botones táctiles para la interacción entre el operador de la máquina y el PLC. Visualizar datos relacionados con el proceso. Realizar el protocolo de seguridad del proceso. Alarmas, emergencias, fallas.

CONTENIDOS RELACIONADOS: Introducción a la supervisión de procesos y Adquisición de datos. Estructuras y Módulos de: Configuración. Interface gráfica.

## GANTT DEL PROYECTO: 9-RESULTADOS Y CONCLUSIONES

ACTIVIDADES DEL APRENDIZ: Vincular en una red la arquitectura de Hardware utilizada. Utilizando para la prueba FACTORY IO (dispositivos de campo), S7-PLCSIM (como Controlador PLC) y WinCc Sim (como interface HMI). Realizar las pruebas de funcionamiento del automatismo.

CONTENIDOS RELACIONADOS: todos

GANTT DEL PROYECTO : PRUEBA DEFINITIVA, REDACCIÓN DEL INFORME Y COMUNICACIÓN ACTIVIDADES DEL APRENDIZ: Realizar los ajustes en el proceso automático. Realizar un video del automatismo funcionando explicando las etapas. Presentar informe en texto. CONTENIDOS RELACIONADOS: todos

Como el proyecto involucra la programación de PLCs, en paralelo se proveerá al aprendiz, una serie de guías de entrenamiento como se observa en la segunda tabla, cuya dificultad crece secuencialmente. Son de carácter tutorial, por lo que este recurso fomenta el autoaprendizaje. La misma debe ser resueltas en un simulador que permitirá construir sus propios escenarios de entrenamientos para aprender a programar dispositivos industriales dedicados a la automatización. Esto promueve la autoevaluación, como así también estimular el espíritu creativo al crear escenarios partiendo de objetos básicos que se pueden combinar.

Programación: Guía 1: Instrucciones orientadas a bit. (6 ejercicios- tiempo 2hs). Enunciados en texto, formato pdf. Actividades: Ingresar al entorno de desarrollo TIA V15. Crear un proyecto con el Nombre del estudiante seguido del año Ejemplo: "Gomez2020", ingresar al bloque main OB1. Interpretar los enunciado del texto en pdf y realizar la programación para la resolución de cada ejercicio.

Conceptos relacionados: Introducción al lenguaje de programación KOP. Instrucciones simples orientadas a Bit. Reconocimiento del entorno de desarrollo TIA V15. Definición de variables. Uso de variables booleanas. Definición de datos. Uso de datos booleanos.

Expectativas de logro: Que el estudiante se familiarice con los entornos de programación (software de aplicaciones TIA V15 ). - Que el estudiante reconozca el lenguaje KOP, simbología y edición de las instrucciones. Generar entusiasmo y motivación.

Programación: Guia2: Instrucciones de memoria. (8 ejercicios - tiempo 4hs). Enunciado en texto pdf, con imágenes que ilustran los procesos. Además, archivo PCSimu con los escenarios de los enunciados pares (2,4,6,8). Video de cómo funciona el ejercicio 2.

Actividades: Ingresar al CADEsIMU. crear un proyecto con el nombre seguido del año, Ejemplo Gomez2020. Abrir una hoja de diseño para cada ejercicio. Programar en KOP y simularlo vinculado el CADEsIMU con el escenario en PLCsimu. El estudiante que puede crear en PLCsIMU nuevos escenarios, simularlos y comentar su experiencia en los foros y encuentros de meet) en el formato que desee, ejemplos videos

Conceptos relacionados: Instrucciones de SET y REST en lenguaje KOP. Uso de Datos booleano (Marcas) y Datos estructurados (array bool) para los estados. INTRODUCCIÓN AL GRAFCET. Símbolos normalizados utilizados en GRAFCET. Reglas de evolución del GRAFCET. Ecuaciones del GRAFCET.

Expectativas de logro: Que el estudiante relacione maniobras sencillas de máquinas automatizadas. (Marcha directa, parada directa). Reconozca sensores y actuadores utilizados en la industria. Que el estudiante aprenda un método de resolución aplicado para problemas secuenciales industriales. Que el estudiante se familiarice con herramientas de diseño (software de aplicación CADEsimu - PLCsIMU. Que las herramientas le permitirán al estudiante la autoevaluación. A través de sus practica a prueba/ error y modificar sus estrategias las veces que ello lo consideran.

Programación: Guía 3: Temporizadores. (6 ejercicios - tiempo 6hs). Enunciado en texto pdf, con imágenes que ilustran los procesos. Además, archivo PLCSimu con el escenario de un ejercicio. Escenario del ejercicio 4 en FACTORY IO. Video de cómo funciona el ejercicio 4.

Actividades: a) Ingresar a CADESIMU, Abrir el archivo generado en la guía 2. Resolver el enunciado en GRAFCET y simularlo. b) Luego ingresar en el Proyecto TIA V15 creado en la Guía 1. Crear un FC para cada ejercicio. Transcribir el nombre correcto de cada variable a la tabla de variables. Interpretar el enunciado. realizar la programación en KOP. Utilizar S7-PLCSIM V15 para simular el proceso y vincular o conectar con el escenario de FACTORY IO para el ejercicio 4. (El estudiante que puede crear en FACTORORY los escenarios de los demás ejercicios, simularlos y comentar su experiencia en los foros y encuentros de meet) en el formato que desee, ejemplos videos

Conceptos relacionados: Introducción al uso de Funciones. Funciones de llamas FC. Funciones especiales Temporizadores: Características, Descripción de su funcionamiento, programación y aplicación en proceso industriales. GRAFCET: Elección condicional entre varias secuencias.

Expectativas de logro: Que es estudiante implemente en procesos sencillos temporizadores y contadores. Que el estudiante se familiarice con los procesos industriales utilizando escenarios en 3D con las dimensiones reales de los equipos y dispositivos industrial (aplicados en la industrial). Que genere sus mecanismos de autoevaluación a través de las pruebas y ensayo en el simulador. Que se promueva la creatividad para diseñarse sus propios desafíos.

Programación: Guía 4: Contadores. (6 Ejercicios tiempo 6hs). Enunciado en texto pdf, con imágenes que ilustran los procesos. Escenario del ejercicio 4 en FACTORY IO. Video de cómo funciona el ejercicio 4.

Actividades: Ingresar en el Proyecto TIA V15 creado en la Guía 1. Crear un FB para cada ejercicio. Crear una Tabla de Variables. Interpretar el enunciado. realizar la programación en KOP (aplicando el método de GRAFCET). Utilizar S7-PLCSIM V15 y conectarlo con el escenario de FACTORY IO para el ejercicio 4. (El estudiante que puede modificar un escenario que ha creado en FACTORORY agregando elementos que implique el uso de contadores, simularlos y comentar su experiencia en los foros y encuentros de meet) en el formato que desee, ejemplos videos

Conceptos relacionados: Introducción a la programación estructuradas por áreas. Bloques de funciones FB. Funciones especiales Contadores: Características, Descripción de su funcionamiento, programación y aplicación en proceso industriales. GRAFCET: secuencias simultáneas, salto condicional.

Expectativas de logro: Que el aprendiz se permita incorporar más herramientas para generar soluciones más complejas. Motiva a rediseñar y mejorar sus creaciones personales.

Programación: Guía 5: Entradas Analógicas (6 Ejercicios - tiempo 10hs). Enunciado en texto pdf, con imágenes que ilustran los procesos. Escenario del ejercicio 4 en FACTORY IO. Video de cómo funciona el ejercicio 4.

Actividades: Ingresar en el Proyecto TIA V15 creado en la Guía 1. Crear un FB para cada ejercicio. Crear una Tabla de Variables. Interpretar el enunciado. realizar la programación en KOP. Utilizar S7-PLCSIM V15 conectado a FACTORY IO. Realizar la pruebas y ensayos correspondientes. (El estudiante que puede modificar un escenario que ha creado en FACTORORY agregando elementos que implique el uso de sensores analógicos y comentar su experiencia en los foros y encuentros de meet) en el formato que desee, ejemplos videos

Conceptos relacionados: Instrucciones de programación para variables analógicas. Funciones Especiales: Conversión de datos, comparación de variables. Programación estructurada en bloques.

Expectativas de logro:

Programación: Guía 6: Programación Estructuradas (4 Ejercicios - tiempo 10hs). Enunciado en texto pdf, con imágenes que ilustran los procesos.

Actividades: Ingresar a FACTORY. Abrir el escenario del ejercicio 4 de la guía anterior. Agregar los elementos para implementar cada uno de los ejercicios planteados en la consigna en pdf. realizar un programa estructurado y ordenado en bloques. Recuerde, que cada bloque debe contener lo necesario para resolver la consigna de cada ejercicio. Conceptos relacionados: Programación estructurada. Transferencia de datos. Datos globales y de instancia. Expectativas de logro: Que el estudiante pueda realizar un proyecto de automatización de procesos sencillos que impliquen no más de 10 E/S. al menos 1 variable analógica. Que pueda mejorar sus técnicas en la aplicación de los métodos de programación.

Programación: Guía 7: HMI (1 ejercicio-tiempo 15hs) Enunciado en texto pdf.

Actividades: Abrir el proyecto en el TIA V15, agregar dispositivo (KTP700 u otra a elección del programador) y conectarlo en red con el PLC. diseñar y configurar la interface para visualizar los datos requeridos por el usuario. diseñar los acuses de falla. Diseñar las maniobras que puedes realizar desde la interface.

Conceptos relacionados: "Introducción a la supervisión de procesos y Adquisición de datos. Estructuras y Módulos de: Configuración. Interface gráfica. Alarmas y Eventos. Comunicación. Control de proceso. Redes Ethernet. Comunicaciones digitales. Redes informáticas."

Expectativas de logro: Que pueda integrar o incorporar una o más interface entre el Hombre y el PLC. Que pueda generar un interface clara y funcional entre el operador y la máquina que se desea automatizar. Que explore las alternativas que presenta un problema abierto, fomentando la creatividad. Que pueda generar una aplicación en la que cualquier operario pueda interactuar con la maquina o proceso.

EVALUACION: A continuación, se ha elaborado matriz de evaluación o rúbrica.

#### Ítem: 1-INTRODUCCION - DEFINICIÓN DEL PROYECTO

Excelente: Ha trabajado en la industria, o tiene conocimientos previos de procesos automatizados. Desarrolla un informe con detalles técnicos. Elabora una monografía completa

Bueno: Conoce varias de las empresas de la zona. Elabora una monografía completa.

Insuficiente: No ha buscado información suficiente.

## Ítem: 2-DESCRIPCIÓN GENERAL DEL PROCESO INDUSTRIAL. OBJETIVOS. CRITERIOS Y RESTRICCIONES - REDACCIÓN DEL INFORME Y COMUNICACIÓN

Excelente: El informe tiene claridad en los objetivos, criterios y restricciones.

Bueno: El informe está acorde al proyecto, y el objetivo bien planteado. Falta ajustar los criterios y restricciones Insuficiente: El informe es confuso, no está claro el objetivo

Ítem: 3-ELABORACIÓN DE "LISTA DE MATERIALES". ELABORACIÓN DE "ESQUEMA DE CONEXIÓN ELÉCTRICA AL PLC. "REFERENCIA DE SENSORES Y ACTUADORES CON EXPLICACIÓN DETALLADA". Excelente: Plano de conexión eléctrica correcto. Selección de componentes adecuados al proceso. Bueno: Plano de conexión eléctrica está correcto. Falta la selección de componentes por catálogos Insuficiente: El plano eléctrico no es correcto o adecuado al proyecto.

Ítem: 4-DISEÑO EN 3D DEL PROCESO INDUSTRIAL

Excelente: El diseño en 3D está completo. Ha agregado máquinas para mejorar la calidad del proceso productivo. (supera los 40 elementos)

Bueno: El diseño en 3D tiene los elementos básico necesarios para la producción. (cantidad mínima 20 elementos) Insuficiente: El diseño en 3D del proceso industrial le faltan elementos para que cumpla todas las funciones u operaciones para la producción

Ítem: 5-PROGRAMACIÓN DEL PLC

Excelente: Aplica más 30 Entradas/Salidas digitales. Utiliza más de 2 entradas analógicas. Utiliza más de 7 contadores/Temporizadores. Utiliza más de 3 FB y Mas de 1 FC

Bueno: Aplica hasta 30 Entradas/Salidas digitales. Utiliza 2 entradas analógicas. Utiliza hasta 7 contadores/Temporizadores. Utiliza hasta 3 FB y 1FC

Insuficiente: No tiene la cantidad de entradas/salidas adecuadas. No utiliza entradas analógicas No cumple con la cantidad de contadores/ temporizadores. No aplica programación estructurada

Ítem: 6-DESARROLLO DE LA HMI

Excelente: Presenta una interface HMI con más de 3 imágenes. Realiza protocolo de seguridad del proceso. Alarmas, emergencias, fallas. Bueno: Presenta una interfaz HMI, con 2 imágenes: 1 de proceso y 1 de acuse de fallas. Insuficiente: No presenta HMI

## Ítem: 7-RESULTADOS Y CONCLUSIONES

Excelente: Cuando se implementa el automatismo al proceso, funciona correctamente. Bueno: Cuando implementa el automatismo al proceso , funciona con alguna falla de diseño que se puede mejorar Insuficiente: No logra la consigna.

Ítem: 8-CONSTRUCCIÓN DEL PROCESO UTILIZANDO SIMULADOR FACTORY IO.

Excelente: Muestra dominio de las herramientas, y la cantidad de elementos simulados son suficientes para mostrar detalles más complejos para describir el proceso que se ha automatizado automatizado

Bueno: La cantidad de elementos simulados son los mínimos y básicos para lograr describir el proceso que se ha automatizado.

Insuficiente: La cantidad de elementos simulados no coincide con el proceso o con la descripción del proceso que se le ha asignado.

## Ítem: 9-DISEÑO EN 3D DEL PROCESO INDUSTRIAL.

Excelente: Muestra un escenario en 3D, con varios elementos que se identifican en el proceso. Muestra dominio en el uso de la herramienta digital utilizada para tal fin. Genera un escenario en 3D completo.

Bueno: Genera un escenario en 3D, con varios elementos que se identifican en el proceso. Muestra dominio en el uso de la herramienta digital utilizada para tal fin.

Insuficiente: No genera el archivo del escenario de su proceso

Ítem: 10-ACTITUDES

.

Excelente: Colabora con sus compañeros de grupo y genera aportes a los demás grupos en los encuentros presenciales o síncronos virtuales.

Está disponible a ayudar en los inconvenientes técnicos a sus compañeros. comparte sus ejercicios de entrenamiento elaborados por el mismo

Bueno: Aporta herramientas y propuestas en los espacios de comunicación. Participa del encuentro grupal Insuficiente: No participa de los encuentros, ni de los espacios de comunicación.

# **VIII - Regimen de Aprobación**

## A - METODOLOGÍA DE DICTADO DEL CURSO:

Se propone aplicar el método de aprendizaje basado en la resolución de problemas de automatización de modo colaborativa. Desde el enfoque del rol del docente, una actividad de este tipo hay que plantear objetivos concretos y medibles en el marco de un contexto real, que, además, estén no sólo relacionados con la adquisición de conocimientos, sino también con el desarrollo de las habilidades que se pretenden fortalecer, como el pensamiento crítico, la capacidad de autorregulación del propio proceso de aprendizaje. La puesta en marcha de un proceso de enseñanza aprendizaje se puede organizar teniendo en cuenta las siguientes etapas:

1. Delimitar el propósito del problema, que tendrá que ser un trabajo sobre realidades profesionales existentes y relacionadas con la temática del aprendizaje, cuya ejecución implica procesos de diagnóstico, investigación y evaluación.

2. Formar un grupo de trabajo afín que comparta una visión integral de la actividad y acuerde unas convenciones de comunicación.

3. Establecer los objetivos específicos y el calendario, distribuyendo las actividades, determinando la forma de compartir recursos y materiales, y estableciendo un plan de acción.

4. Adoptar unas normas de actuación como grupo, es decir, diseñar las estrategias colaborativas necesarias para trabajar juntos y alcanzar objetivos compartidos.

- 5. Recabar la orientación del profesor, buscando apoyo durante el proceso y no sólo para el resultado final.
- 6. Consensuar las conclusiones, la forma y la presentación de los resultados del trabajo.
- 7. Establecer la estructura de presentación del contenido

B - CONDICIONES PARA REGULARIZAR EL CURSO

NO TIENE

C – RÉGIMEN DE APROBACIÓN CON EXÁMEN FINAL

NO TIENE

D – RÉGIMEN DE PROMOCIÓN SIN EXAMEN FINAL

Como resultado de aprendizaje del estudiante se obtiene un producto que consiste en el desarrollo de una solución automática para un proceso real, que es simulado en un entrenador profesional "FACTORY I/O " por lo que debe presentar ante el evaluador el archivo digital del escenario en 3D del proceso, el archivo digital del proyecto generado en el software de aplicación TIA portal, el informe multimedial que es compartido en google drive en el aula de classroom y un video demostración del proceso funcionando.

El mismo debe ser presentado en tiempo y forma dentro del cronograma asignado para el dictado de la asignatura. La nota sugerida para la promoción tendrá como referencia la matriz de evaluación.

La matriz de evaluación se aplica a cada semana, en cada entrega parcial de acuerdo a la evolución de las distintas etapas del Gantt del proyecto, considerando Prueba definitiva, Redacción del informe y comunicación como una de las etapas evaluadas.

 Observación: Debe quedar bien claro que el proceso de aprendizaje es recorrer todas las etapas que serán evaluadas, o sea que presentar solamente " PRUEBA DEFINITIVA, REDACCIÓN DEL INFORME Y COMUNICACIÓN " al final de la cursada no es condición suficiente para la promoción

E – RÉGIMEN DE APROBACIÓN PARA ESTUDIANTES LIBRES NO TIENE

# **IX - Bibliografía Básica**

**[1]** Mandando Pérez Enrique, Pérez López Serafín, Acevedo Jorge Marcos y otros (2008). Autómatas Programables: entorno y Aplicaciones. Editorial Cengage Learning Argentina. ISBN 978-987-1486-03-8. Páginas 752. Tipo: Libro, Formato: impreso, Disponibilidad: En el Área.

**[2]** Aquilino Rodríguez Penin (2007), Sistemas SCADA, 2da Edición. ISBN 978-84-267-1450- 7, Ed. Marcombo SA.

(Barcelona, España). Tipo: libro, Formato: impreso, Disponibilidad: Biblioteca VM.

**[3]** J. Pedro Romera, J. Lorite, Sebastián Montoso (1994) Automatización: Problemas resueltos con autómatas programables. Ed. Parafino SA. Tipo: libro, Formato: impreso, Disponibilidad: Biblioteca VM.

```
[4] U. Rembold, B.O. Nnaji, A. Storr (1993). Computer Integrated Manufacturing and Engineering. Ed.Addison-Wesley.
Tipo: libro, Formato: impreso, Disponibilidad: Biblioteca VM.
```
**[5]** Ramón Pallás Areny (1994). Sensores y Acondicionadores de Señales. Ed. Marcombo. Tipo: libro, Formato: impreso, Disponibilidad: Biblioteca VM.

**[6]** SIEMENS (2021) , Getting Started SIMATIC S7-1500. REF 10/2021 A5E03981761-AD. Tipo: manual, Formato: digital, Disponibilidad: Repositorio Digitales:

**[7]** https://support.industry.siemens.com/cs/document/78027451/getting-started-simatic-s7-1500?dti=0&lc=en-US

**[8]** SIEMENS(2021), SIMATIC S7-1500, S7-1500R/H, ET 200SP, ET 200pro Tiempos de ciclo y tiempos de reacción. Tipo: manual, Formato: digital, Disponibilidad: Repositorio Digitales:

**[9]**

https://support.industry.siemens.com/cs/document/59193558/simatic-s7-1500-s7-1500r-h-et-200sp-et-200pro-tiempos-de-cicl o-y-tiempos-de-reacci%C3%B3n?dti=0&lc=es-WW

**[10]** SIEMENS(2021), SIMATIC S7-1500, ET 200MP Sistema de automatización

**[11]** SIEMENS - 09/2021 - A5E03461184-AG. Tipo: manual, Formato: digital, Disponibilidad: Repositorio Digitales: **[12]**

https://cache.industry.siemens.com/dl/files/792/59191792/att\_895926/v1/s71500\_et200mp\_system\_manual\_es-ES\_es-ES.pdf **[13]** SIEMENS(2021), SIMATIC S7-1500, ET 200MP Sistema de automatización. Tipo de artículo: Manual ID de artículo

59191792, Fecha del artículo: 07/12/2021. 09/2021 A5E03461184-AG. Tipo: manual, Formato: digital, Disponibilidad: Repositorio Digitales:

## **[14]**

https://support.industry.siemens.com/cs/document/59191792/simatic-s7-1500-et-200mp-sistema-de-automatizaci%C3%B3n? dti=0&lc=es-WW

**[15]** SIEMENS(2021), PRONETA Basic 3.2 Herramienta de puesta en marcha y diagnóstico para PROFINET **[16]** PRONETA Basic User Manual

**[17]** Entry-ID: 67460624, V3.2, 05/2021. Tipo: manual, Formato: digital, Disponibilidad: Repositorio Digitales: **[18]**

https://support.industry.siemens.com/cs/document/67460624/proneta-basic-3-2-herramienta-de-puesta-en-marcha-y-diagn%C 3%B3stico-para-profinet?dti=0&lc=es-WW

**[19]** https://support.industry.siemens.com/cs/ww/en/view/67460624

**[20]** SIEMENS (2022) . Ejemplos de aplicación. Tipo: aplicación (app)l, Formato: digital, Disponibilidad: Repositorio Digitales:

**[21]** https://support.industry.siemens.com/cs/products?dtp=ExampleOfUse&mfn=ps&lc=es-WW

**[22]** Manual SIMATIC Sistema de Automatización S7-200 SIEMENS Ed. (2002). Ref 6ES7298-8FA01-8DH0. Tipo: Manual, Formato: impreso, Disponibilidad: En el Área.

**[23]** E. M. Cuenca y otros (2000). "Microcontroladores PIC la Solución en un Chip". Ed. Paraninfo. Tipo: libro, Formato: impreso, Disponibilidad: En el Área.

**[24]** Enrique Mandado Pérez y otros.(2005). Autómatas Programables. Editorial ITES Paraninfo. Tipo: libro, Formato: impreso, Disponibilidad: Biblioteca VM.

# **X - Bibliografia Complementaria**

**[1]** López Ramírez Miguel (2017) . 50 Ejercicios prácticos de Automatización. Páginas:106 Edición:1Fecha de publicación:17/03/2017ISBN:9788426724328Formato:19.5x28.5 cms

**[2]** Barrientos (2019). AUTOMATISMOS INDUSTRIALES. Libro de prácticas. © P.L.C. Madrid. ® C/ Toledo

17628005-MadridTlf: 913 660 063 Fax: 913 664 655www.plcmadrid.es plcmadrid@plcmadrid.es . ® Edita: P.L.C. Madrid ® ISBN: 84-95357-50-XMadrid, julio de 20128

**[3]** Autor: Escaño Gonzalez, Juan Manuel / Nuevo Garcia, Antonio / Garcia Caballero, Javier (2019) . Ingeniería Eléctrica Y Electrónica. Integracion De Sistemas De Automatizacion Industrial.. Editorial:ParaninfoAño de

edición:2019MateriaIngeniería Eléctrica Y ElectrónicaISBN:9788428342285Páginas:202Encuadernación:RUSTICA.

**[4]** Siemens (2009). Logo-Manual. ID: 6ED1050-1AA00-0BE7. Tipo: Manual, Formato: impreso, Disponibilidad: En el Área.

# **XI - Resumen de Objetivos**

Realizar el diseño de un proceso industrial, para modelarlos en GRAFCET, con el fin de aprender un método de resolución de problemas de automatización industrial.

Configurar las entradas analógicas de un PLC, para que el estudiante pueda resolver problemas de automatización que involucren variables analógicas, como sensores de temperatura, velocidad, presión, etc.

Diseñar una solución automática, para un proceso industrial automatizado, con el fin de adquirir la capacidad de resolver problemas de automatización.

# **XII - Resumen del Programa**

Autómatas Programables. Procesos Continuos. Procesos Discretos. Procesos Discontinuos o por lotes. Controladores secuenciales. Descripción del funcionamiento de un Autómata Programable. Arquitectura. Principales componentes. Aplicaciones. Características de los módulos de entrada / Salida del PLC. Ciclo de Barrido del PLC. Esquemas eléctricos. Lenguaje de programación Línea. Lenguajes de programación KOP, FUB, Nativo. Instrucciones orientadas a Bits, Instrucciones orientadas a Word. Contadores - definición y tipos. Temporizadores - definición y tipos. Área de memoria. Base de tiempo. Bit de Acuse. Datos. Clasificación de tipos de datos. Variables. Rutinas Condicionales. Subrutinas, Interrupciones.

Lenguaje de programación Estructurada. Estructura de programación Modular con Bloques de Funciones, Bloques de Datos y Objetos OB1. Funciones sin memoria y Funciones con memoria. Variables Analógicas y Objetos Tecnológicos. Modelado de Sistemas de Control Secuencial. GRAFCET (gráficos de comando etapa transición). Símbolos normalizados utilizados en GRAFCET. Reglas de evolución del GRAFCET. Ecuaciones del GRAFCET. Elección condicional entre varias secuencias. Secuencias simultáneas, salto condicional. Aplicaciones.

Configuración de paneles Básicos de Paneles HMI. Introducción a la supervisión de procesos y Adquisición de datos. Estructuras y Módulos de: Configuración. Interface gráfica. Alarmas y Eventos. Comunicación. Control de proceso.

## **XIII - Imprevistos**

Se especificará como se actuará en caso de imprevistos que alteren el normal desarrollo del curso

Se propone en casos de imprevistos, extender los plazos de entregas parciales y finales, con autorización de secretaria académica hasta un plazo no mayor que el inicio del próximo cuatrimestre.

## **XIV - Otros**

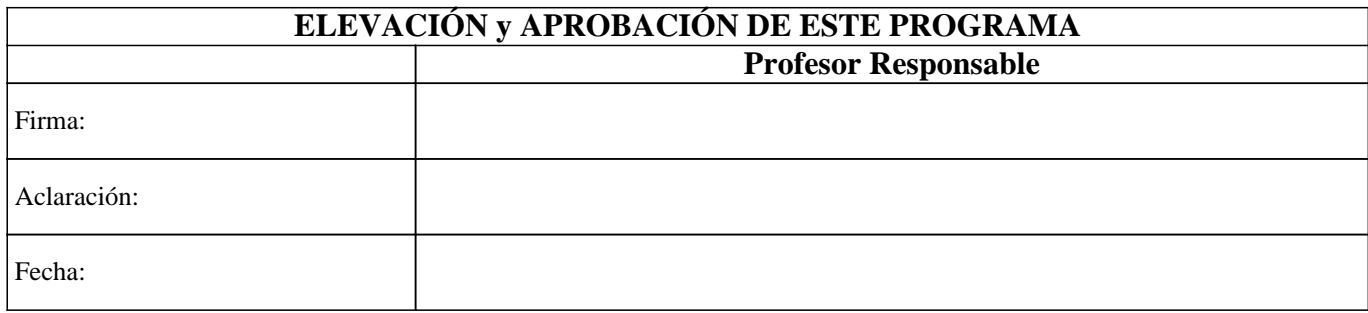